# **DODFMiner**

*Release 1.4.7*

**KnEDLe Team**

**Mar 21, 2023**

## **USER DOCUMENTATION**

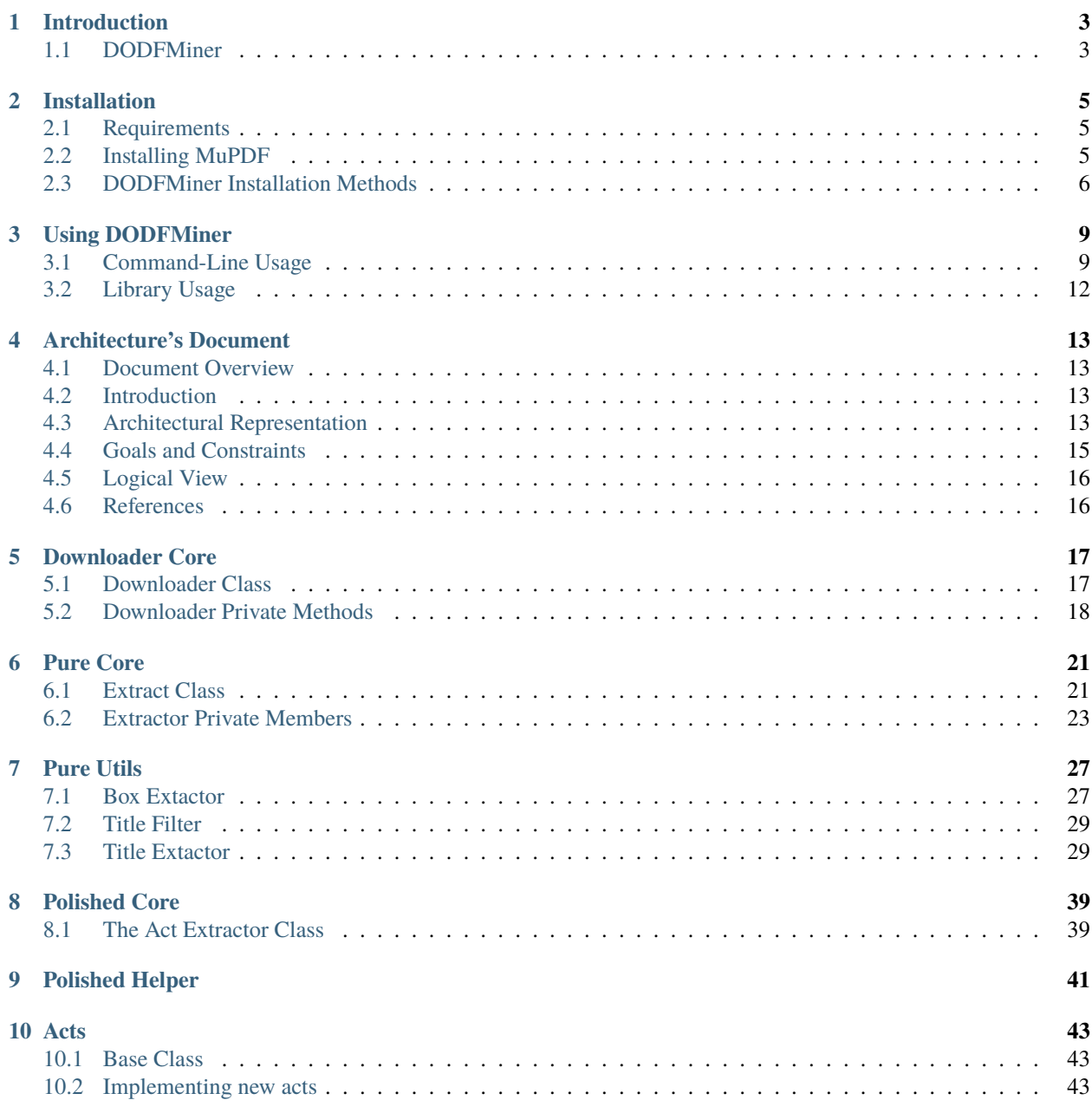

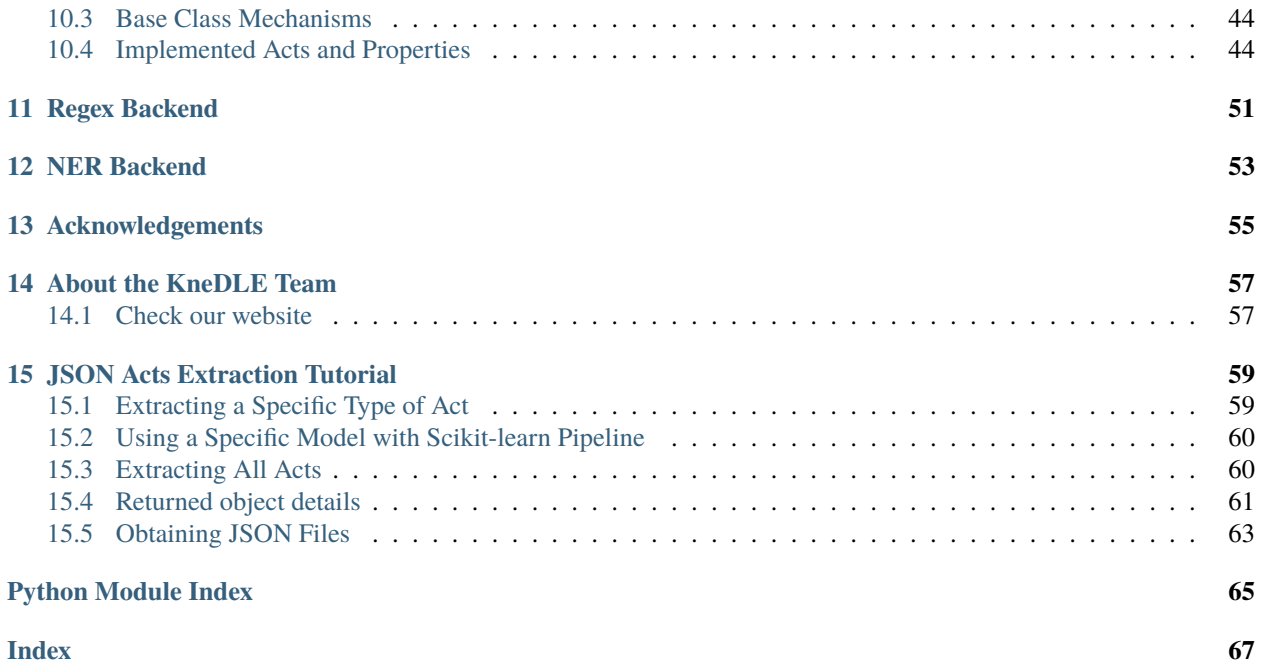

## **INTRODUCTION**

<span id="page-6-0"></span>Official publications such as the Diário Oficial do Distrito Federal (DODF) are sources of information on all official government acts. Although these documents are rich in knowledge, analysing these texts manually by specialists is a complex and unfeasible task considering the growing volume of documents, the result of the frequent number of publications in the Distrito Federal Government's (GDF) communication vehicle.

This scenario is appropriate to employ computational techniques based on text mining and information visualization, in order to discover implicit and relevant knowledge in large textual data sets. It is known that these computational techniques receive data in a structured format. However, as DODF editions are originally published in unstructured format and in natural language, it is required to use techniques to prepare strategies in order to make the necessary adaptations to apply.

## <span id="page-6-1"></span>**1.1 DODFMiner**

With all that in mind, the DODFMiner is the software that is being developed for the extraction of data from documents in PDF format referring to the publications of the Official Gazette of the Federal District, Brazil.

**TWO**

## **INSTALLATION**

<span id="page-8-0"></span>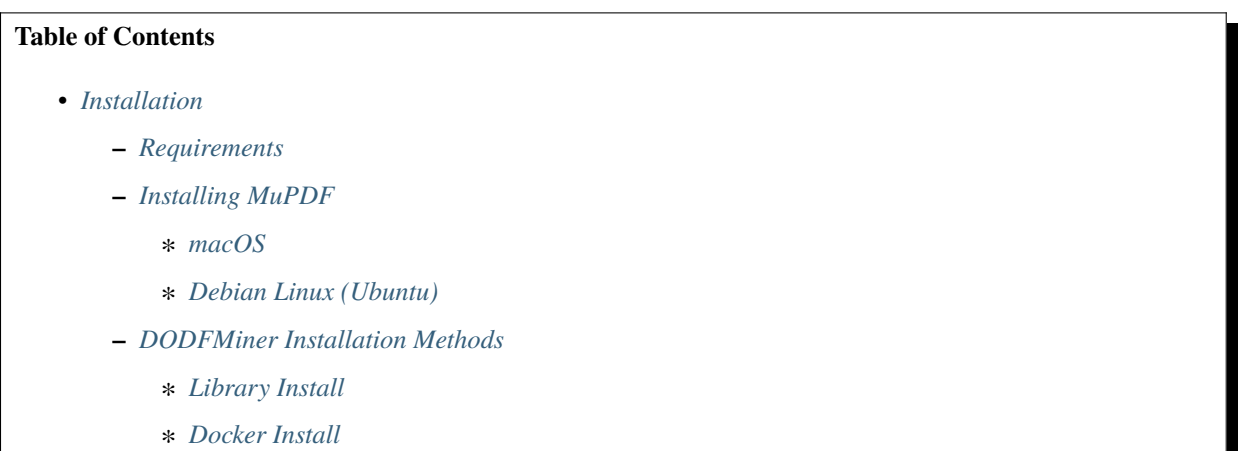

DODFMiner is currently only supported on Linux and OSX. It may be possible to install on Windows, though this hasn't been extensively tested.

## <span id="page-8-1"></span>**2.1 Requirements**

- Python3
- MuPDF

## <span id="page-8-2"></span>**2.2 Installing MuPDF**

MuPDF is the main engine used to parse pdf files on DODFMiner. Its installation is essencial for proper work.

### <span id="page-9-1"></span>**2.2.1 macOS**

In macOS use brew to install the library:

\$ brew install mupdf

### <span id="page-9-2"></span>**2.2.2 Debian Linux (Ubuntu)**

On Ubuntu, or other Debian Linux distro, use the following commands:

```
$ add-apt-repository ppa:ubuntuhandbook1/apps
$ apt-get update
$ apt-get install mupdf mupdf-tools
```
## <span id="page-9-0"></span>**2.3 DODFMiner Installation Methods**

We support two method of installation. The Library method (recommended), and a Docker Install.

### <span id="page-9-3"></span>**2.3.1 Library Install**

From The Python Package Index (PyPI):

```
pip install dodfminer
```
From Github:

```
git clone https://github.com/UnB-KnEDLe/DODFMiner.git
cd dodfminer
pip install -e .
```
### <span id="page-9-4"></span>**2.3.2 Docker Install**

Since this project have several dependencies outside Python libraries, there is a DockerFile and a Compose file provided to facilitate the correct execution. The DockerFile contains instructions on how the image is build, while the Compose file contains instruction on how to run the image.

The container created by the DockerFile image use a DATA\_PATH environment variable as the location to save the downloaded DODF PDFs and the extracted JSONs. This variable needs to be set before the execution.

To build and execute the image the docker and docker-compose need to be correct installed:

- 1. [Install Docker](https://docs.docker.com/compose/environment-variables/)
- 2. [Install Docker Compose](https://docs.docker.com/compose/install/)

After the installation, the first thing that docker needs is an image. To create the image run the following command in the root of the project:

\$ docker-compose build

This can took a while to finish.

Now, with the image created, the docker-compose can generate instances (containers) of this image to run specifics tasks.

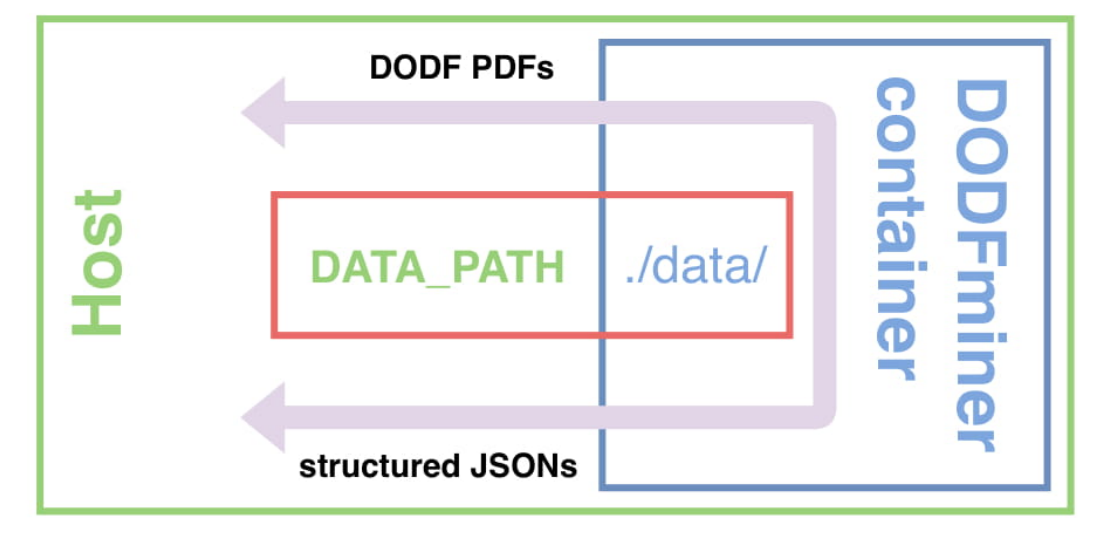

```
$ export DATA_PATH=/path/to/save/files/ \
$ sudo -E docker-compose run dodfminer -sd 01/19 -ed 01/19
```
This command executes the download task, where -st is the start date and -ed is the end date, representing the interval that the DODFs will be downloaded.

Other arguments can be found excuting the command:

```
$ export DATA_PATH=/path/to/save/files/ \
$ sudo -E docker-compose run dodfminer --help
```
Note: 1. If your docker is already in the \_sudo\_ group you can execute without \_sudo\_, otherwise the -E argument is needed for \_sudo\_ use the environment variables declared in login \_bash\_.

2. The container will not work if the DATA\_PATH is not defined in the environment.

### **THREE**

### **USING DODFMINER**

<span id="page-12-0"></span>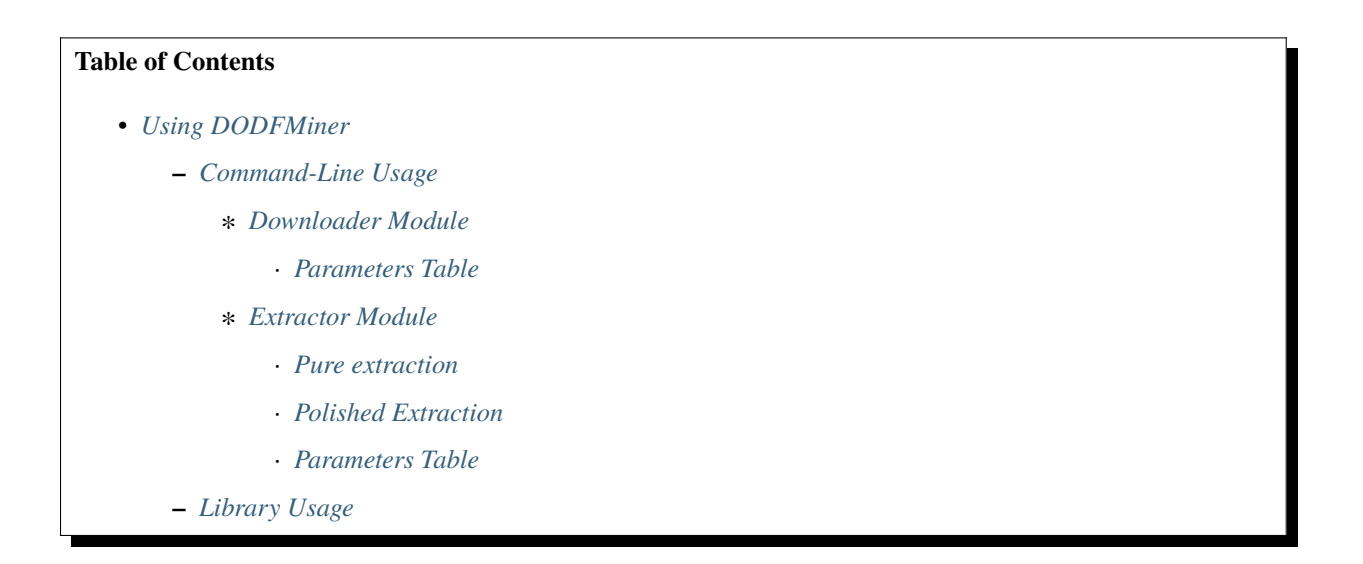

## <span id="page-12-1"></span>**3.1 Command-Line Usage**

Considering the module has been installed using pip, you should be able to use DODFMiner as a command line program. To check if installation has been done successfully run:

\$ dodfminer --help

A help screen of the program should appear. The helper should show two positional arguments: *downloader* and *extract*. Each of those arguments can be considered as a subprogram and work independently, you can choose the one you desire using:

```
$ dodfminer downloader --help
$ dodfminer extract --help
```
Depending on which module you choose the execution parameters will change.

### <span id="page-13-0"></span>**3.1.1 Downloader Module**

The downloader module is responsible for downloading DODF PDFs and JSONs from the website.

If you want to download the PDFs, it allows you to choose the start and end date of the files you want to download. On the other hand, if you want to download the JSONs, you can specify from which URL your download will be done.

Also, you can choose where to save the downloaded files. Following are the list of avaiable parameters, their description and the default value.

**Note:** This module relies on internet connection and can fail if internet is not working properly. Also, the execution might take a while if there are a huge ammount of PDFs to download.

#### <span id="page-13-1"></span>**Parameters Table**

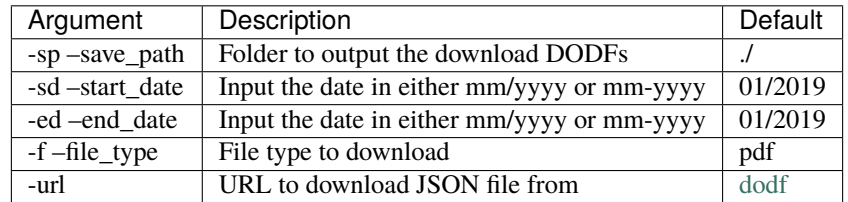

Usage Example:

```
$ dodfminer downloader -sd 01/2003 -ed 05/2004
$ dodfminer downloader -f json
```
**Note:** If you want to download a JSON file, the start date and end date will be ignored. The only downloaded file will be the current available JSON in the URL.

### <span id="page-13-2"></span>**3.1.2 Extractor Module**

The extractor module is responsible for extracting information from DODF JSONs and PDFs and save it in a desirable format.

The extraction can be made, to a pure text content, where a DODF PDF will be converted to TXT or JSON. Or, additionaly, the extraction can be done in a polished way, where from the DODF will be extracted to acts and its given proprieties in a CSV format.

#### <span id="page-13-3"></span>**Pure extraction**

Given a -t flag, it allows you to choose the output format between three options: blocks of text with tiles, pure text in .txt format and text separated by titles:

- **Blocks of Text**: Outputs a JSON file that extract text blocks.
- **Pure Text**: Output a .txt file, with raw text from the pdf.
- **Blocks of Text with Titles**: Outputs a JSON file that extract text blocks indexed by titles.

### <span id="page-14-0"></span>**Polished Extraction**

Using the -a or –act flag, you can extract the dodf in a polished way. The usage of the -a will extract all types of act in the DODF. Additionaly, if desired, the flag can be followed by a list of specific acts types which you want to extract. The extraction is done using the backend specified in the -b flag, which can be either regex or ner.

Available Act Types:

- aposentadoria
- reversoes
- nomeacao
- exoneracao
- abono
- retificacoes
- substituicao
- cessoes
- sem\_efeito\_aposentadoria
- efetivos\_nome
- efetivos\_exo
- contrato\_convenio
- aditamento
- licitacao
- suspensao
- anulacao\_revogacao

#### <span id="page-14-1"></span>**Parameters Table**

Following are the list of avaiable parameters, their description and the default value.

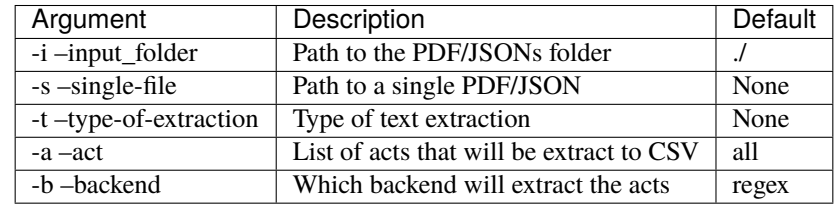

Usage Example:

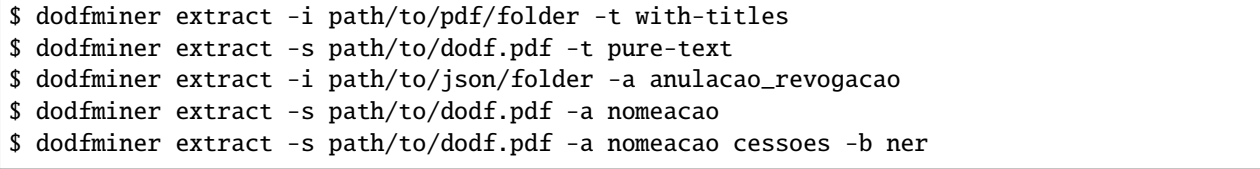

**Note:** It's important to notice that if -t and -a options are used together the -t option will have the priority and the -a will not execute.

**Note:** The DODFMiner act extraction needs the text data from DODFs to correctly extract the acts from DODF, therefore the -a option generates first txt files before the act extraction.

## <span id="page-15-0"></span>**3.2 Library Usage**

The DODFMiner was created also thinking the user might want to use it as a library in their own projects. Users can use install the DODFMiner and call its modules and functions in their python scripts. Following are some of the imports you might want to do, while using as a library:

from dodfminer import acts from dodfminer import Downloader from dodfminer import ActsExtractor from dodfminer import ContentExtractor

The details of using the DODFMiner modules and functions are described in this documentation, in the following sections.

## **ARCHITECTURE'S DOCUMENT**

<span id="page-16-0"></span>Python is surprisingly flexible when it comes to structuring your applications. On the one hand, this flexibility is great: it allows different use cases to use structures that are necessary for those use cases. On the other hand, though, it can be very confusing to the new developer.

## <span id="page-16-1"></span>**4.1 Document Overview**

## <span id="page-16-2"></span>**4.2 Introduction**

### **4.2.1 Objetive**

This document aims to provide an overview of the architecture of the DODFMiner Library: it contains pertinent information about the architecture model adopted, such as diagrams that illustrate use cases, package diagram, among other resources.

### **4.2.2 Escope**

Through this document, the reader will be able to understand the functioning of the DODFMiner Library, as well as the approach used in its development. In this way, it will be possible to have a broad understanding of its architecture.

### **4.2.3 Definitions, Acronyms and Abreviations**

### **4.2.4 Revision History**

## <span id="page-16-3"></span>**4.3 Architectural Representation**

The main point to understand in this architecture is that the DODFMiner is a library and a CLI application simultaniously. DODFMiner can be integrated to another project or used standalone in a shell environment.

Being a library requires a given ammount of complexity. In larger applications, you may have one or more internal packages that provide specific functionality to a larger library you are packaging. This application follows this aspect, mining pdf documents, imply in many subpackages with specific functionality, that when working together, fulfill a greater aspect.

### **4.3.1 Relationship Diagram**

### **4.3.2 Subpackages Structure**

This applications follow the basic structure for a python library with multiple subpackages. It uses a common concept of *core* and *helper* files.

The *core* file is the main file in a package or subpackage, it contains the class with the main package execution. The *helper* file contains suporting functions to the package.

In summary, the project structure look as follows:

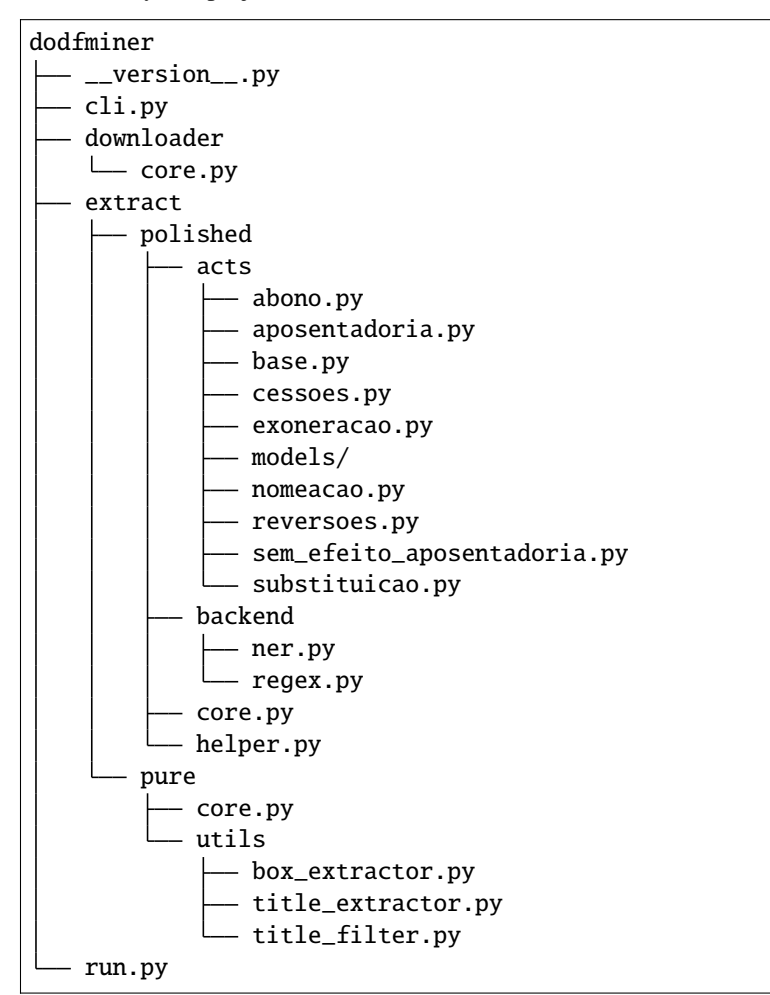

### **4.3.3 Technologies**

Following are some of the most essencial tecnologies used with the DODFMiner application

#### 1. **MuPDF**

MuPDF is a free and open-source software framework written in C that implements a PDF, XPS, and EPUB parsing and rendering engine. It is used primarily to render pages into bitmaps, but also provides support for other operations such as searching and listing the table of contents and hyperlinks

#### 2. **BeautifulSoup**

Beautiful Soup is a Python package for parsing HTML and XML documents. It creates a parse tree for parsed pages that can be used to extract data from HTML, which is useful for web scraping

#### 3. **Pandas**

Pandas is a software library written for the Python programming language for data manipulation and analysis. In particular, it offers data structures and operations for manipulating numerical tables and time series. It is free software released under the three-clause BSD license

#### 4. [Site do DODF](http://www.buriti.df.gov.br/ftp/)

Website where all of the DODFs are downloaded from.

## <span id="page-18-0"></span>**4.4 Goals and Constraints**

### **4.4.1 Non-functional Requirements**

- Be a library avaiable by pip on [The Python Package Index \(PyPI\)](https://pypi.org)
- Work as a standalone command line application, installed globally without needing file execution
- Support continuous deployment and continuous integration
- The DODFMiner should be able to:
	- **–** Download DODFs from the website
	- **–** Extract pdf files to .txt and .json formats
	- **–** Extract images and tables from the DODF
	- **–** Extract DODF's Acts and its proprieties to a dataframe or other desirable format

### **4.4.2 General Constraints**

- Have tested support for Mac and Linux users.
- Have a docker installation method
- Be open-source
- Don't use a database library

### **4.4.3 Tecnological Constraints**

- Python: Language used for development
- MuPDF: Tool used for PDF extraction
- BeautifulSoup: Library used for webscraping
- Pandas: Library used for data handling and cration of dataframes
- DODF Website: Website in which the DODFs are downloaded from

## <span id="page-19-0"></span>**4.5 Logical View**

### **4.5.1 Overview**

DODFMiner is a library and CLI application made with the Python language, using MuPDF, BeautifulSoup, Pandas, and many others python libraries. The purpose of DODFMiner is to be an library and tool to fullfil the hole process of extraction of a official diary from federal district in Brazil.

### **4.5.2 Package Diagram**

### **4.5.3 Class Diagram**

## <span id="page-19-1"></span>**4.6 References**

[Amika Architecture](https://fga-eps-mds.github.io/2019.2-Amika-Wiki/#/docs/projeto/documentoarquitetura)

[Python Layouts](https://realpython.com/python-application-layouts/)

## **FIVE**

## **DOWNLOADER CORE**

## <span id="page-20-0"></span>**Table of Contents** • *[Downloader Core](#page-20-0)* **–** *[Downloader Class](#page-20-1)* **–** *[Downloader Private Methods](#page-21-0)* ∗ *[Path Handling](#page-21-1)* ∗ *[URL Making](#page-22-0)* ∗ *[Web Requests](#page-22-1)* ∗ *[Others](#page-22-2)*

Download DODFs from the Buriti Website and save on proper directory.

Download monthly pdfs of DODFs.

Usage example:

```
downloader = Downloader()
downloader.pull(start_date, end_date)
```
## <span id="page-20-1"></span>**5.1 Downloader Class**

class dodfminer.downloader.core.Downloader(*save\_path='./'*) Responsible for the download of the DODFs Pdfs.

### **Parameters**

save\_path  $(str)$  – Path to save the downloads.

\_download\_path

Folder in which the downloads will be stored.

\_prog\_bar

Indicate if download should contain a progress bar.

pull(*start\_date*, *end\_date*)

Make the download of the DODFs pdfs.

All dodfs are downloaded from start\_date to end\_date inclusively. The Pdfs are saved in a folder called "data" inside the project folder.

#### **Parameters**

- start\_date  $(str)$  The start date in format mm/yyyy.
- end\_date  $(str)$  The start date in format mm/yyyy.

**Note:** The name or the path of the save folder are hard coded and can't be changed due to some nonsense software engineer decision.

#### pull\_json(*JSON\_URL*)

Download the DODF JSON file available on the current day.

The file is saved either in the path provided or in the default 'dodf' directory.

**Note:** There is no way of downloading JSON files from past days because they are not provided.

## <span id="page-21-0"></span>**5.2 Downloader Private Methods**

One does not access directly none of those methods, but they are listed here in case the programmer using the downloader library needs more informations.

### <span id="page-21-1"></span>**5.2.1 Path Handling**

Methods that handle the creation of the paths to the dowloaded DODFS.

#### Downloader.\_create\_single\_folder(*path*)

Create a single folder given the directory path.

This function might create a folder, observe that the folder already exists, or raise an error if the folder cannot be created.

#### **Parameters**

**path**  $(str)$  – The path to be created

#### **Raises**

**OSError** – Error creating the directory.

Downloader.\_create\_download\_folder()

Create Downloaded DODFs Structures.

#### Downloader.\_make\_month\_path(*year*, *actual\_date*)

Create and return the folder for the year and month being download.

#### **Parameters**

- year  $(int)$  The year respective to the folder.
- actual\_date (datetime) The date in which the downloaded
- corresponds.  $(DODF)$  –

#### **Returns**

The path to the actual month in which the download is being made.

### <span id="page-22-0"></span>**5.2.2 URL Making**

Methods that construct an URL to further make the download request. ... .. automethod:: dodfminer.downloader.core.Downloader.\_make\_url .. .. automethod:: dodfminer.downloader.core.Downloader.\_make\_href\_url .. . . . . automethod:: dodfminer.downloader.core.Downloader.\_make\_download\_url

### <span id="page-22-1"></span>**5.2.3 Web Requests**

Methods that handle the download request and its execution.

Downloader.\_fail\_request\_message(*url*, *error*)

Log error messages in download.

**Parameters**

- $url (str)$  The failing url to the website.
- error  $(str)$  The kind of error happening.

Downloader.\_download\_pdf(*url*, *path*)

Download the DODF PDF.

**Note:** Might be time consuming depending on bandwidth.

#### **Parameters**

- $ur1 (str)$  The pdf url.
- **path**  $(str)$  The path to save the pdf.

#### **Raises**

RequestException – Error in case the request to download fails.

### <span id="page-22-2"></span>**5.2.4 Others**

Other methods for the downloader library.

#### classmethod Downloader.\_string\_to\_date(*date*)

Convert the date to datetime.

#### **Parameters**

date (datetime) – The date to be converted in string format.

#### **Returns**

Return the date formated in string now as datetime datatype.

#### **Raises**

Exception – date passed through cli is in wrong format.

#### Downloader.\_file\_exist(*path*)

Check if a file exists.

Prevents redownloads.

#### **Parameters**

**path**  $(str)$  – The path where the file might be

#### **Returns**

Boolean indicating if file does really exists.

#### Downloader.\_log(*message*)

Logs a message following the downloader pattern.

#### **Parameters**

message  $(str)$  – The message to be logged.

### **SIX**

## **PURE CORE**

## <span id="page-24-0"></span>**Table of Contents** • *[Pure Core](#page-24-0)* **–** *[Extract Class](#page-24-1)* **–** *[Extractor Private Members](#page-26-0)* ∗ *[Text Preprocessing](#page-27-0)* ∗ *[Check Existence](#page-27-1)* ∗ *[Directory Handling](#page-28-0)* ∗ *[Others](#page-28-1)*

Extract content from DODFS and export to JSON.

Contains class ContentExtractor which have to public functions avaiable to extract the DODF to JSON

Usage example:

```
from dodfminer.extract.pure.core import ContentExtractor
```

```
pdf_text = ContentExtractor.extract_text(file)
ContentExtractor.extract_to_txt(folder)
```
## <span id="page-24-1"></span>**6.1 Extract Class**

#### class dodfminer.extract.pure.core.ContentExtractor

Extract content from DODFs and export to JSON.

Extracts content from DODF files using as suport the title and subtitle databases—which runs using MuPDF—, and the Tesseract OCR library. All the content is exported to a JSON file, in which its keys are DODF titles or subtitles, and its values are the correspondent content.

**Note:** This class is not constructable, it cannot generate objects.

#### classmethod extract\_structure(*file*, *single=False*, *norm='NFKD'*)

Extract boxes of text with their respective titles.

**Parameters**

- **file** The DODF file to extract titles from.
- single Output content in a single file in the file directory.
- **norm** [Type of normalization](https://docs.python.org/3/library/unicodedata.html#unicodedata.normalize) applied to the text.

#### **Returns**

A dictionaty with the blocks organized by title.

Example:

```
{
     "Title": [
          \Gammax0,
               y0,
               x1,
               y1,
                "Text"
          ]
     ],
     ...
```
classmethod extract\_text(*file*, *single=False*, *block=False*, *is\_json=True*, *sep=' '*, *norm='NFKD'*) Extract block of text from file

**Parameters**

}

- **file** The DODF to extract titles from.
- single output content in a single file in the file directory.
- **block** Extract the text as a list of text blocks.
- **json** The list of text blocks are written as a json file.
- sep The separator character between each block of text.
- **norm** Type of normalization applied to the text.

**Note:** To learn more about the each type of normalization used in the *unicode.normalization* method, [click](https://docs.python.org/3/library/unicodedata.html#unicodedata.normalize) [here.](https://docs.python.org/3/library/unicodedata.html#unicodedata.normalize)

#### **Returns**

These are the outcomes for each parameter combination.

#### **When** *block=True* **and** *single=True***:**

In case *json=True*, The method saves a JSON file containing the text blocks in the DODF file. However, is case *json=False*, the text from the whole PDF is saved as a string in a .txt file.

#### **When** *block=True* **and** *single=False***:**

The method returns an array containing text blocks.

Each array in the list have 5 values: the first four are the coordinates of the box from where the text was extracted  $(x0, y0, x1, y1)$ , while the last is the text from the box.

Example:

```
(127.77680206298828,
194.2507781982422,
684.0039672851562,
211.97523498535156,
"ANO XLVI EDICAO EXTRA No- 4 BRASILIA - DF")
```
#### **When** *block=False* **and** *single=True***:**

The text from the whole PDF is saved in a .txt file as a normalized string.

#### **When** *block=False* **and** *single=False***:**

The method returns a normalized string containing the text from the whole PDF.

```
classmethod extract_to_json(folder='./', titles_with_boxes=False, norm='NFKD')
     Extract information from DODF to JSON.
```
#### **Parameters**

- **folder** The folder containing the PDFs to be extracted.
- titles\_with\_boxes If True, the method builds a dict containing a list of tuples (similar to *extract\_structure*).
- Otherwise (similar to *extract\_text*) –
- tuples (the method structures a list of) –
- **norm** [Type of normalization](https://docs.python.org/3/library/unicodedata.html#unicodedata.normalize) applied to the text.

#### **Returns**

For each PDF file in data/DODFs, extract information from the PDF and output it to a JSON file.

#### classmethod extract\_to\_txt(*folder='./'*, *norm='NFKD'*)

Extract information from DODF to a .txt file.

For each PDF file in data/DODFs, the method extracts information from the PDF and writes it to the .txt file.

#### **Parameters**

- **folder** The folder containing the PDFs to be extracted.
- **norm** [Type of normalization](https://docs.python.org/3/library/unicodedata.html#unicodedata.normalize) applied to the text.

### <span id="page-26-0"></span>**6.2 Extractor Private Members**

One does not access directly none of those methods, but they are listed here in case the programmer using the extract library needs more informations.

### <span id="page-27-0"></span>**6.2.1 Text Preprocessing**

#### classmethod ContentExtractor.\_normalize\_text(*text*, *form='NFKD'*)

This method is used for text nomalization.

#### **Parameters**

- text The text to be normalized.
- **form** [Type of normalization](https://docs.python.org/3/library/unicodedata.html#unicodedata.normalize) applied to the text.

#### **Returns**

A string with the normalized text.

#### classmethod ContentExtractor.\_extract\_titles(*file*)

Extract titles and subtitles from the DODF.

#### **Parameters**

file – The DODF to extract the titles.

#### **Returns**

An object of type ExtractorTitleSubtitle, in which have the attributes:

titles: get all titles from PDF. subtitle: get all subtitles from PDF.

#### **Raises**

Exception – error in extracting titles from PDF.

### <span id="page-27-1"></span>**6.2.2 Check Existence**

#### classmethod ContentExtractor.\_get\_pdfs\_list(*folder*)

Get DODFs list from the path.

#### **Parameters**

folder – The folder containing the PDFs to be extracted.

#### **Returns**

A list of DODFS' PDFs paths.

#### classmethod ContentExtractor.\_get\_json\_list(*folder*)

Get list of exisiting JSONs from the path.

#### **Parameters**

folder – The folder containing the PDFs to be extracted.

#### **Returns**

A list of all exisiting JSONs.

#### classmethod ContentExtractor.\_get\_txt\_list(*folder*)

Get list of exisiting .txt files from the path.

#### **Parameters**

folder – The folder containing the PDFs to be extracted.

#### **Returns**

A list of all exisiting .txt files.

### <span id="page-28-0"></span>**6.2.3 Directory Handling**

#### classmethod ContentExtractor.\_struct\_subfolders(*path*, *json\_f*, *folder*)

Creates a directory for the JSON files.

This method structures the folder tree for the allocation of files the code is curretly dealing with.

#### **Parameters**

- **path** The path to the extracted file.
- json\_f (boolean) If True, the file will extracted to a JSON. Otherwise, it will be extrated to a .txt.
- **folder** The folder containing the PDFs to be extracted.

#### **Raises**

FileExistsError – The folder being created is already there.

#### **Returns**

The path created for the JSON to be saved.

#### classmethod ContentExtractor.\_create\_single\_folder(*path*)

Create a single folder given the directory path.

This function might create a folder, observe if the folder already exists, or raise an error if the folder cannot be created.

#### **Parameters**

path – The path to be created.

#### **Raises**

OSError – Error creating the directory.

### <span id="page-28-1"></span>**6.2.4 Others**

#### classmethod ContentExtractor.\_log(*msg*)

Print message from within the ContentExtractor class.

#### **Parameters**

msg – String with message that should be printed out.

## **SEVEN**

### **PURE UTILS**

<span id="page-30-0"></span>**Warning:** This documentation needs improvments by the code's author.

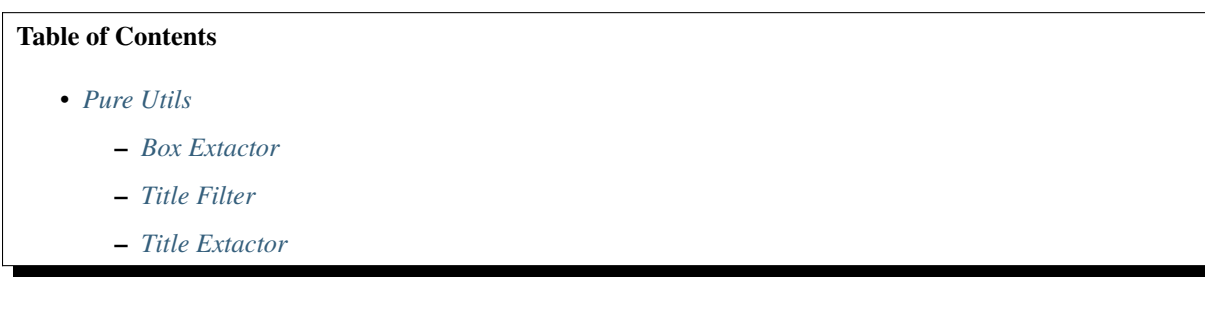

## <span id="page-30-1"></span>**7.1 Box Extactor**

Functions to extract boxes from text.

dodfminer.extract.pure.utils.box\_extractor.draw\_doc\_text\_boxes(*doc: fitz.Document*, *doc\_boxes*, *save\_path=None*)

#### **Draw extracted text blocks rectangles.**

In result, a pdf file with rectangles shapes added, representing the extracted blocks, is saved.

#### **Parameters**

- doc an opened fitz document
- **doc\_boxes** the list of blocks on a document, separated by pages
- save\_path a custom path for saving the result pdf

#### **Returns**

None

dodfminer.extract.pure.utils.box\_extractor.get\_doc\_img\_boxes(*doc: fitz.Document*)

Returns list of list of bouding boxes of extracted images.

**Parameters** doc – an opened fitz document **Returns**

**27**

**List[List[Rect(float, float, float, float)]]. Each Rect represents** an image bounding box.

dodfminer.extract.pure.utils.box\_extractor.get\_doc\_text\_boxes(*doc: fitz.Document*)

Returns list of list of extracted text blocks.

#### **Parameters**

doc – an opened fitz document.

#### **Returns**

List[List[tuple(float, float, float, float, str, int, int)]]

dodfminer.extract.pure.utils.box\_extractor.get\_doc\_text\_lines(*doc: fitz.Document*)

Returns list of list of extracted text lines.

#### **Parameters**

doc – an opened fitz document.

#### **Returns**

List[List[tuple(float, float, float, str)]]

#### dodfminer.extract.pure.utils.box\_extractor.\_extract\_page\_lines\_content(*page*)

Extracts page lines.

#### **Parameters**

page – fitz.fitz.Page object to have its bold content extracted.

#### **Returns**

List[tuple(float, float, float, float, str)] A list containing lines content at the page, along with its bounding boxes.

#### dodfminer.extract.pure.utils.box\_extractor.get\_doc\_text\_boxes(*doc: fitz.Document*)

Returns list of list of extracted text blocks.

#### **Parameters**

doc – an opened fitz document.

#### **Returns**

List[List[tuple(float, float, float, float, str, int, int)]]

#### dodfminer.extract.pure.utils.box\_extractor.get\_doc\_text\_lines(*doc: fitz.Document*)

Returns list of list of extracted text lines.

#### **Parameters**

doc – an opened fitz document.

#### **Returns**

List[List[tuple(float, float, float, str)]]

dodfminer.extract.pure.utils.box\_extractor.\_get\_doc\_img(*doc: fitz.Document*)

Returns list of list of image items.

**Note:** This function is not intented to be used by final users, but internally. Image *items* are described at: <https://pymupdf.readthedocs.io/en/latest/page/#Page.getImageBbox>

#### **Parameters**

doc – an opened fitz document

#### **Returns**

List[List[tuple(int, int, int, int, str, str, str, str, int)]] (xref, smask, width, height, bpc, colorspace, alt. colorspace, filter, invoker)

dodfminer.extract.pure.utils.box\_extractor.get\_doc\_img\_boxes(*doc: fitz.Document*)

Returns list of list of bouding boxes of extracted images.

### **Parameters**

doc – an opened fitz document

#### **Returns**

**List[List[Rect(float, float, float, float)]]. Each Rect represents** an image bounding box.

### <span id="page-32-0"></span>**7.2 Title Filter**

Find titles using a Filter.

#### class dodfminer.extract.pure.utils.title\_filter.BoldUpperCase

Filter functions useful for bold and upper case text.

**Note:** This class is static and should not be instanciated.

#### classmethod dict\_bold(*data*)

#### Hmm.

Evaluates do True if d['flags'] matches the following conditions:

• is one of the values in BoldUpperCase.BOLD\_FLAGS

#### classmethod dict\_text(*data*)

Check if text is title.

Evaluates to true if d['text'] matches the following conditions:

- all letters are uppercase;
- does not contain 4 or more consecutive spaces;
- has a len greater than BoldUpperCase.TEXT\_MIN/

#### **Returns**

Boolean indicating if text is title.

## <span id="page-32-1"></span>**7.3 Title Extactor**

Extract Title and Subtitles.

class dodfminer.extract.pure.utils.title\_extractor.BBox(*bbox*)

#### property bbox

Alias for field number 0

#### class dodfminer.extract.pure.utils.title\_extractor.Box(*x0*, *y0*, *x1*, *y1*)

#### property x0

Alias for field number 0

#### property x1

Alias for field number 2

#### property y0

Alias for field number 1

#### property y1

Alias for field number 3

#### class dodfminer.extract.pure.utils.title\_extractor.ExtractorTitleSubtitle(*path*)

Use this class like that:  $>>$  path = "path\_to\_pdf"  $>>$  extractor = ExtractorTitleSubtitle(path)  $>>$  # To extract titles >> titles = extractor.titles >> # To extract subtitles >> titles = extractor.subtitles >> # To dump titles and subtitles on a json file >> json\_path = "valid\_file\_name" >> extractor.dump\_json(json\_path) .

#### dump\_json(*path*)

Writes on file specified by path the JSON representation of titles and subtitles extracted.

Dumps the titles and subtitles according to the hierarchy verified on the document.

The outputfile should be specified and will be suffixed with the ".json" if it's not.

#### **Parameters**

• **path** – string containing path to .json file where the dump will

• not. (be done. Its suffixed with ". json" if  $it's$ ) –

#### property json

All titles with its subtitles associated.

All subtitles under the same title are at the same level. Deprecated. Better use *titles\_subtitles* or *titles\_subtitles\_hierarchy*.

#### $reset()$

Sets cache to False and reset others internal attributes. Use when for some reason the internal state was somehow modified by user.

#### property subtitles

All subtitles extracted from the file speficied by self.\_path.

#### **Returns**

List[TextTypeBboxPageTuple] each of which having its type attribute equals \_TYPE\_SUBTITLE

#### property titles

All titles extracted from the file speficied by self.\_path.

#### **Returns**

List[TextTypeBboxPageTuple] each of which having its type attribute equals \_TYPE\_TITLE

#### property titles\_subtitles

A list with titles and subtitles, sorted according to its reading order.

#### property titles\_subtitles\_hierarchy: TitlesSubtitles(titles=<class 'str'>, subtitles=typing.List[str])

All titles and subtitles extracted from the file specified by self.\_path, hierarchically organized.

**Returns**

the titles and its respectively subtitles

#### **Return type**

List[*[TitlesSubtitles](#page-34-0)*(str, List[str])]

class dodfminer.extract.pure.utils.title\_extractor.TextTypeBboxPageTuple(*text*, *type*, *bbox*,

*page*)

#### property bbox

Alias for field number 2

#### property page

Alias for field number 3

#### property text

Alias for field number 0

#### property type

Alias for field number 1

<span id="page-34-0"></span>class dodfminer.extract.pure.utils.title\_extractor.TitlesSubtitles(*titles*, *subtitles*)

#### property subtitles

Alias for field number 1

#### property titles

Alias for field number 0

#### dodfminer.extract.pure.utils.title\_extractor.extract\_titles\_subtitles(*path*)

Extracts titles and subtitles from DODF pdf.

#### **Parameters**

path – str indicating the path for the pdf to have its content extracted.

#### **Returns**

List[TextTypeBboxPageTuple] containing all titles ans subtitles.

dodfminer.extract.pure.utils.title\_extractor.gen\_hierarchy\_base(*dir\_path='.'*, *folder='hierarchy'*, *indent=4*, *forced=False*)

#### **Generates json base from all PDFs immediately under dir\_path directory.**

The hiearchy files are generated under dir\_path directory. Args:

dir\_path: path so folder containing PDFs base\_name: titles' base file name forced: proceed even if folder *base\_name* already exists indent: how many spaces used will be used for indent

#### **Returns:**

List[Dict[str, List[Dict[str, List[Dict[str, str]]]]]] e.g: [

**{ "22012019": [ {** "PODER EXECUTIVO": [] }, {

#### "SECRETARIA DE ESTADO DE FAZENDA,

#### **PLANEJAMENTO, ORÇAMENTO E GESTÃO": [**

```
{
      "SUBSECRETARIA DA RECEITA": ""
    }
 ]
}
```
] In case of error trying to create *base\_name* folder, returns None.

```
dodfminer.extract.pure.utils.title_extractor.qen_title_base(dir_path='.', base_name='titles',
                                                                   indent=4, forced=False)
```
Generates titles base from all PDFs immediately under dir\_path directory. The base is generated under dir\_path directory. :param dir\_path: path so base\_name will contain all titles

from PDFs under dir\_path

#### **Parameters**

}

- base\_name titles' base file name
- indent how many spaces used will be used for indent

#### **Returns**

#### **dict containing "titles" as key and a list of titles,**

the same stored at base\_name[.json]

#### dodfminer.extract.pure.utils.title\_extractor.group\_by\_column(*elements*, *width*)

Groups elements by its culumns. The sorting assumes they are on the same page and on a 2-column layout.

Essentially a "groupby" where the key is the page number of each span.

#### **Parameters**

elements – Iterable[TextTypeBboxPageTuple] sorted by its page number to be grouped.

#### **Returns**

A dict with spans of each page, being keys the page numbers.

#### dodfminer.extract.pure.utils.title\_extractor.group\_by\_page(*elements*)

Groups elements by page number.

Essentially a "groupby" where the key is the page number of each span.

#### **Parameters**

elements – Iterable[TextTypeBboxPageTuple] sorted by its page number to be grouped.

#### **Returns**

A dict with spans of each page, being keys the page numbers.

dodfminer.extract.pure.utils.title\_extractor.invert\_text\_type\_bbox\_page\_tuple(*text\_type\_bbox\_page\_tuple*) Reverses the type between \_TYPE\_TITLE and \_TYPE\_SUBTITLE.

#### **Parameters**

textTypeBboxPageTuple – instance of TextTypeBboxPageTuple.
#### <span id="page-36-0"></span>**Returns**

copy of textTypeBboxPageTuple with its type field reversed.

#### dodfminer.extract.pure.utils.title\_extractor.load\_blocks\_list(*path*)

Loads list of blocks list from the file specified.

#### **Parameters**

path – string with path to DODF pdf file

#### **Returns**

A list with page blocks, each element being a list with its according page blocks.

dodfminer.extract.pure.utils.title\_extractor.sort\_2column(*elements*, *width\_lis*)

Sorts TextTypeBboxPageTuple iterable.

Sorts sequence of TextTypeBboxPageTuple objects, assuming a full 2-columns layout over them.

#### **Parameters**

elements – Iterable[TextTypeBboxPageTuple]

#### **Returns**

dictionary mapping page number to its elements sorted by column (assumig there are always 2 columns per page)

dodfminer.extract.pure.utils.title\_extractor.sort\_by\_column(*elements*, *width*)

Sorts list elements by columns.

#### **Parameters**

- elements Iterable[TextTypeBboxPageTuple].
- width the page width (the context in which all list elements were originally).

#### **Returns**

List[TextTypeBboxPageTuple] containing the list elements sorted according to:

- 1. columns
- 2. position on column

Assumes a 2-column page layout. All elements on the left column will be placed first of any element on the right one. Inside each columns, reading order is expected to be kept.

#### dodfminer.extract.pure.utils.title\_extractor.load\_blocks\_list(*path*)

Loads list of blocks list from the file specified.

#### **Parameters**

path – string with path to DODF pdf file

#### **Returns**

A list with page blocks, each element being a list with its according page blocks.

dodfminer.extract.pure.utils.title\_extractor.group\_by\_column(*elements*, *width*)

Groups elements by its culumns. The sorting assumes they are on the same page and on a 2-column layout.

Essentially a "groupby" where the key is the page number of each span.

#### **Parameters**

elements – Iterable[TextTypeBboxPageTuple] sorted by its page number to be grouped.

#### **Returns**

A dict with spans of each page, being keys the page numbers.

```
dodfminer.extract.pure.utils.title_extractor.group_by_page(elements)
```
Groups elements by page number.

Essentially a "groupby" where the key is the page number of each span.

#### **Parameters**

elements – Iterable[TextTypeBboxPageTuple] sorted by its page number to be grouped.

#### **Returns**

A dict with spans of each page, being keys the page numbers.

dodfminer.extract.pure.utils.title\_extractor.sort\_by\_column(*elements*, *width*)

Sorts list elements by columns.

#### **Parameters**

• elements – Iterable[TextTypeBboxPageTuple].

• width – the page width (the context in which all list elements were originally).

#### **Returns**

List[TextTypeBboxPageTuple] containing the list elements sorted according to:

- 1. columns
- 2. position on column

Assumes a 2-column page layout. All elements on the left column will be placed first of any element on the right one. Inside each columns, reading order is expected to be kept.

#### dodfminer.extract.pure.utils.title\_extractor.\_extract\_bold\_upper\_page(*page*)

Extracts page content which have bold font and are uppercase.

#### **Parameters**

page – fitz.fitz.Page object to have its bold content extracted.

#### **Returns**

A list containing all bold (and simultaneously upper) content at the page.

dodfminer.extract.pure.utils.title\_extractor.\_extract\_bold\_upper\_pdf(*doc*)

Extracts bold content from DODF pdf.

#### **Parameters**

doc – DODF pdf file returned by *fitz.open*

#### **Returns**

a list of list of bold span text

dodfminer.extract.pure.utils.title\_extractor.sort\_2column(*elements*, *width\_lis*)

Sorts TextTypeBboxPageTuple iterable.

Sorts sequence of TextTypeBboxPageTuple objects, assuming a full 2-columns layout over them.

#### **Parameters**

elements – Iterable[TextTypeBboxPageTuple]

#### **Returns**

dictionary mapping page number to its elements sorted by column (assumig there are always 2 columns per page)

dodfminer.extract.pure.utils.title\_extractor.\_get\_titles\_subtitles(*elements*, *width\_lis*)

Extracts titles and subtitles from list. WARNING: Based on font size and heuristic.

#### <span id="page-38-0"></span>**Parameters**

titles\_subtitles – a list of dict all of them having the keys: size -> float text -> str bbox -> Box page -> int

#### **Returns**

TitlesSubtitles[List[TextTypeBboxPageTuple], List[TextTypeBboxPageTuple]].

```
dodfminer.extract.pure.utils.title_extractor._get_titles_subtitles_smart(doc, width_lis)
```
Extracts titles and subtitles. Makes use of heuristics.

Wraps get titles subtitles, removing most of impurity (spans not which aren't titles/subtutles).

#### **Parameters**

doc – DODF pdf file returned by *fitz.open*

#### **Returns**

#### **TitlesSubtitles(List[TextTypeBboxPageTuple],** List[TextTypeBboxPageTuple]).

dodfminer.extract.pure.utils.title\_extractor.extract\_titles\_subtitles(*path*)

Extracts titles and subtitles from DODF pdf.

#### **Parameters**

path – str indicating the path for the pdf to have its content extracted.

#### **Returns**

List[TextTypeBboxPageTuple] containing all titles ans subtitles.

#### class dodfminer.extract.pure.utils.title\_extractor.ExtractorTitleSubtitle(*path*)

Use this class like that:  $>>$  path = "path\_to\_pdf"  $>>$  extractor = ExtractorTitleSubtitle(path)  $>>$  # To extract titles >> titles = extractor.titles >> # To extract subtitles >> titles = extractor.subtitles >> # To dump titles and subtitles on a json file >> json\_path = "valid\_file\_name" >> extractor.dump\_json(json\_path) .

#### dump\_json(*path*)

Writes on file specified by path the JSON representation of titles and subtitles extracted.

Dumps the titles and subtitles according to the hierarchy verified on the document.

The outputfile should be specified and will be suffixed with the ".json" if it's not.

#### **Parameters**

• **path** – string containing path to .json file where the dump will

• not. (be done. Its suffixed with ".json" if  $it's$ ) -

#### property json

All titles with its subtitles associated.

All subtitles under the same title are at the same level. Deprecated. Better use *titles\_subtitles* or *titles\_subtitles\_hierarchy*.

#### reset()

Sets cache to False and reset others internal attributes. Use when for some reason the internal state was somehow modified by user.

#### property subtitles

All subtitles extracted from the file speficied by self. path.

#### **Returns**

List[TextTypeBboxPageTuple] each of which having its type attribute equals \_TYPE\_SUBTITLE

#### <span id="page-39-0"></span>property titles

All titles extracted from the file speficied by self.\_path.

#### **Returns**

List[TextTypeBboxPageTuple] each of which having its type attribute equals \_TYPE\_TITLE

#### property titles\_subtitles

A list with titles and subtitles, sorted according to its reading order.

#### property titles\_subtitles\_hierarchy: TitlesSubtitles(titles=<class 'str'>, subtitles=typing.List[str])

All titles and subtitles extracted from the file specified by self.\_path, hierarchically organized.

#### **Returns**

the titles and its respectively subtitles

#### **Return type**

List[*[TitlesSubtitles](#page-34-0)*(str, List[str])]

dodfminer.extract.pure.utils.title\_extractor.gen\_title\_base(*dir\_path='.'*, *base\_name='titles'*, *indent=4*, *forced=False*)

Generates titles base from all PDFs immediately under dir\_path directory. The base is generated under dir\_path directory. :param dir\_path: path so base\_name will contain all titles

from PDFs under dir\_path

#### **Parameters**

- $\bullet$  base name titles' base file name
- **indent** how many spaces used will be used for indent

#### **Returns**

**dict containing "titles" as key and a list of titles,** the same stored at base\_name[.json]

dodfminer.extract.pure.utils.title\_extractor.gen\_hierarchy\_base(*dir\_path='.'*, *folder='hierarchy'*, *indent=4*, *forced=False*)

#### **Generates json base from all PDFs immediately under dir\_path directory.**

The hiearchy files are generated under dir\_path directory. Args:

dir\_path: path so folder containing PDFs base\_name: titles' base file name forced: proceed even if folder *base\_name* already exists indent: how many spaces used will be used for indent

#### **Returns:**

List[Dict[str, List[Dict[str, List[Dict[str, str]]]]]] e.g: [

**{ "22012019": [**

**{** "PODER EXECUTIVO": [1

}, {

"SECRETARIA DE ESTADO DE FAZENDA,

#### **PLANEJAMENTO, ORÇAMENTO E GESTÃO": [**

```
{
      "SUBSECRETARIA DA RECEITA": ""
    }
  ]
}
```
] In case of error trying to create *base\_name* folder, returns None.

}

## **EIGHT**

## **POLISHED CORE**

### <span id="page-42-0"></span>**Table of Contents**

- *[Polished Core](#page-42-0)*
	- **–** *[The Act Extractor Class](#page-42-1)*
		- ∗ *[Returning Objects](#page-42-2)*
		- ∗ *[Returning Dataframes](#page-42-3)*

## <span id="page-42-1"></span>**8.1 The Act Extractor Class**

### <span id="page-42-2"></span>**8.1.1 Returning Objects**

The methods in this section return objects or vectors of objects.

### <span id="page-42-3"></span>**8.1.2 Returning Dataframes**

The methods in this section return dataframes or vectors of dataframes.

**NINE**

**POLISHED HELPER**

### **TEN**

## **ACTS**

<span id="page-46-0"></span>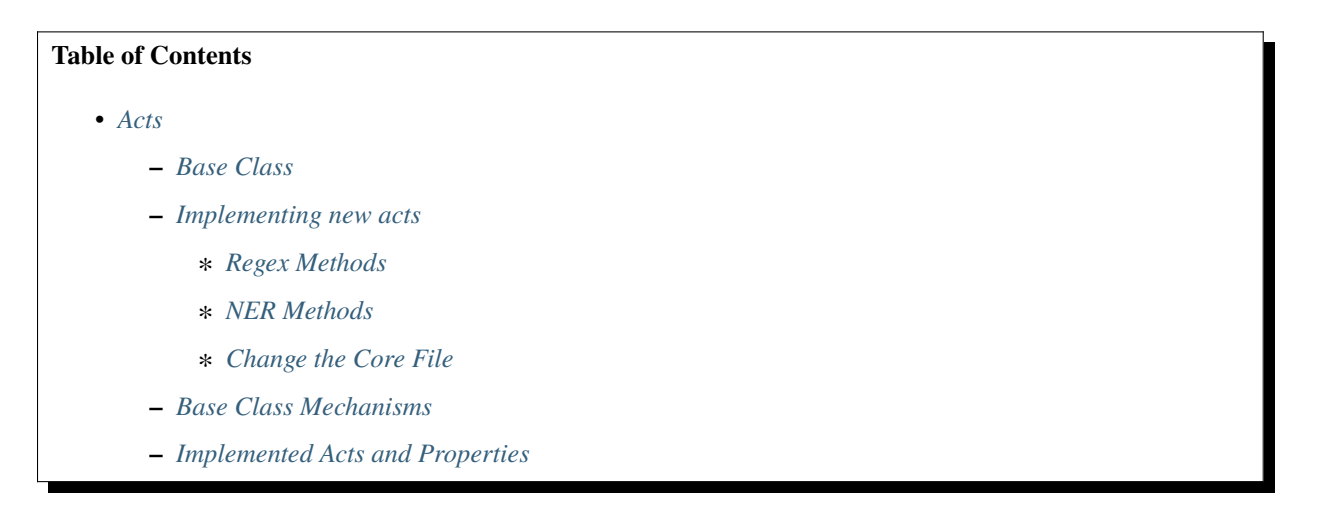

Acts are always built as a child class from the Base class Atos. Following are the base class structure and a guide for implementating your own act. Also, a list of implementated and missing acts are presented.

## <span id="page-46-1"></span>**10.1 Base Class**

## <span id="page-46-2"></span>**10.2 Implementing new acts**

The Acts base class is build in a way to make easy implementation of new acts. A programmer seeking to help in the development of new acts, need not to worry about anything, besides the regex or ner itself.

Mainly, the following funcions need to be overwrited in the child class.

### <span id="page-46-3"></span>**10.2.1 Regex Methods**

In case you want to extract through regex, the following funcions needs to be written:

```
ActRegex._rule_for_inst()
```
Rule for extraction of the act

**Warning:** Must return a regex rule that finds an act in two parts, containing a head and a body. Where only the body will be used to search for proprieties.

#### **Raises**

NotImplementedError – Child class needs to overwrite this method.

#### ActRegex.\_prop\_rules()

Rules for extraction of the proprieties.

Must return a dictionary of regex rules, where the key is the propriety type and the value is the rule.

#### **Raises**

NotImplementedError – Child class needs to overwrite this method

Additionaly, if the programmer whishes to change the regex flags for his/her class, they can overwrite the following function in the child class:

### classmethod ActRegex.\_regex\_flags()

Flag of the regex search

### <span id="page-47-0"></span>**10.2.2 NER Methods**

If NER will be used, you shall add a trained model to the acts/models folder. Also the following method should be overwrited in your act:

### <span id="page-47-1"></span>**10.2.3 Change the Core File**

After all functions have been implemented, the programmer needs to do a minor change in the core file. The following must be added:

```
from dodfminer.extract.polished.acts.act_file_name import NewActClass
_acts_ids["new_act_name"] = NewActClass
```
## <span id="page-47-2"></span>**10.3 Base Class Mechanisms**

One does not access directly none of those functions, but they are listed here in case the programmer implementing the act needs more informations.

## <span id="page-47-3"></span>**10.4 Implemented Acts and Properties**

- **Abono**
- **–** Nome
- **–** Matricula
- **–** Cargo\_efetivo
- **–** Classe
- **–** Padrao
- **–** Quadro
- **–** Fundamento\_legal
- **–** Orgao
- **–** Processo\_sei
- **–** Vigencia
- **–** Matricula\_siape
- **–** Cargo
- **–** Lotacao

#### • **Aposentadoria**

- **–** Ato
- **–** Processo
- **–** Nome\_ato
- **–** Cod\_matricula\_ato
- **–** Cargo
- **–** Classe
- **–** Padrao
- **–** Quadro
- **–** Fund\_legal
- **–** Empresa\_ato

#### • **Exoneração Efetivos**

- **–** Nome
- **–** Matricula
- **–** Cargo\_efetivo
- **–** Classe
- **–** Padrao
- **–** Carreira
- **–** Quadro
- **–** Processo\_sei
- **–** Vigencia
- **–** A\_pedido\_ou\_nao
- **–** Motivo
- **–** Fundamento\_legal
- **–** Orgao
- **–** Simbolo
- **–** Hierarquia\_lotacao
- **–** Cargo\_comissionado
- **Exoneração Comissionados**
	- **–** Nome
	- **–** Matricula
- **–** Simbolo
- **–** Cargo\_comissionado
- **–** Hierarquia\_lotacao
- **–** Orgao
- **–** Vigencia
- **–** Carreir
- **–** Fundamento\_legal
- **–** A\_pedido\_ou\_nao
- **–** Cargo\_efetivo
- **–** Matricula\_siape
- **–** Motivo

#### • **Nomeação Efetivos**

- **–** Edital\_normativo
- **–** Data\_edital\_normativo
- **–** Numero\_dodf\_edital\_normativo
- **–** Data\_dodf\_edital\_normativo
- **–** Edital\_resultado\_final
- **–** Data\_edital\_resultado\_final
- **–** Numero\_dodf\_resultado\_final
- **–** Data\_dodf\_resultado\_final
- **–** Cargo
- **–** Especialidade
- **–** Carreira
- **–** Orgao
- **–** Candidato
- **–** Classe
- **–** Quadro
- **–** Candidato\_pne
- **–** Padrao

#### • **Nomeação Comissionados**

- **–** Edital\_normativo
- **–** Data\_edital\_normativo
- **–** Numero\_dodf\_edital\_normativo
- **–** Data\_dodf\_edital\_normativo
- **–** Edital\_resultado\_final
- **–** Data\_edital\_resultado\_final
- **–** Numero\_dodf\_resultado\_final
- **–** Data\_dodf\_resultado\_final
- **–** Cargo
- **–** Especialidade
- **–** Carreira
- **–** Orgao
- **–** Candidato
- **–** Classe
- **–** Quadro
- **–** Candidato\_pne
- **–** Padrao

#### • **Retificações de Aposentadoria**

- **–** Tipo do Ato,
- **–** Tipo de Documento
- **–** Número do documento
- **–** Data do documento
- **–** Número do DODF
- **–** Data do DODF
- **–** Página do DODF
- **–** Nome do Servidor
- **–** Matrícula
- **–** Cargo
- **–** Classe
- **–** Padrao
- **–** Matricula SIAPE
- **–** Informação Errada
- **–** Informação Corrigida
- **Reversões**
	- **–** Processo\_sei
	- **–** Nome
	- **–** Matricula
	- **–** Cargo\_efetivo
	- **–** Classe
	- **–** Padrao
	- **–** Quadro
	- **–** Fundamento\_legal
- **–** Orgao
- **–** Vigencia
- **Substituições**
	- **–** Nome\_substituto
	- **–** Cargo\_substituto
	- **–** Matricula\_substituto
	- **–** Nome\_substituido
	- **–** Matricula\_substituido
	- **–** Simbolo\_substitut
	- **–** Cargo\_objeto\_substituicao
	- **–** Simbolo\_objeto\_substituicao
	- **–** Hierarquia\_lotacao
	- **–** Orgao
	- **–** Data\_inicial
	- **–** Data\_final
	- **–** Matricula\_siape
	- **–** Motivo

#### • **Cessões**

- **–** nome
- **–** matricula
- **–** cargo\_efetivo
- **–** classe
- **–** padrao
- **–** orgao\_cedente
- **–** orgao\_cessionario
- **–** onus
- **–** fundamento legal
- **–** processo\_SEI
- **–** vigencia
- **–** matricula\_SIAPE
- **–** cargo\_orgao\_cessionario
- **–** simbolo
- **–** hierarquia\_lotaca
- **Tornar sem efeito Aposentadoria**
	- **–** tipo\_documento
	- **–** numero\_documento
- **–** data\_documento
- **–** numero\_dodf
- **–** data\_dodf
- **–** pagina\_dodf
- **–** nome
- **–** matricula
- **–** matricula\_SIAPE
- **–** cargo\_efetivo
- **–** classe
- **–** padrao
- **–** quadro
- **–** orgao
- **–** processo\_SE

### **ELEVEN**

## **REGEX BACKEND**

<span id="page-54-1"></span><span id="page-54-0"></span>Regex backend for act and propriety extraction.

This module contains the ActRegex class, which have all that is necessary to extract an act and, its proprieties, using regex rules.

#### class dodfminer.extract.polished.backend.regex.ActRegex

Act Regex Class.

This class encapsulate all functions, and attributes related to the process of regex extraction.

**Note:** This class is one of the fathers of the Base act class.

#### \_flags

All the regex flags which will be used in extraction.

#### \_rules

The regex rules for proprieties extraction.

#### \_inst\_rule

The regex rule for act extraction.

#### \_find\_prop\_value(*rule*, *act*)

Find a single proprietie in an single act.

#### **Parameters**

- rule  $(str)$  The regex rule to search for.
- $act(str)$  The act to apply the rule.

#### **Returns**

The found propriety, or a nan in case nothing is found.

#### \_prop\_rules()

Rules for extraction of the proprieties.

Must return a dictionary of regex rules, where the key is the propriety type and the value is the rule.

#### **Raises**

NotImplementedError – Child class needs to overwrite this method

#### classmethod \_regex\_flags()

Flag of the regex search

#### <span id="page-55-0"></span>\_regex\_props(*act\_raw*) → dict

Create an act dict with all its proprieties.

#### **Parameters**

 $act_{raw}(str)$  – The raw text of a single act.

#### **Returns**

The act, and its props in a dictionary format.

#### \_rule\_for\_inst()

Rule for extraction of the act

**Warning:** Must return a regex rule that finds an act in two parts, containing a head and a body. Where only the body will be used to search for proprieties.

### **Raises**

NotImplementedError – Child class needs to overwrite this method.

## **TWELVE**

## **NER BACKEND**

### **THIRTEEN**

## **ACKNOWLEDGEMENTS**

We gratefully acknowledge the contributions of the many people who helped get this project off of the ground, including people who beta tested the software, gave feedback on the material, improved dependencies of DODFMiner code in service of this release, or otherwise supported the project. Given the number of people who were involved at various points, this list of names may not be exhaustive. (If you think you should have been listed here, please do not hesitate to reach out.)

In no particular order, thank you Khalil Carsten, Renato Nobre, Isaque Alves, Leonardo Maffei, João Zarbiélli, Felipe Almeida, Davi Alves, Fabrício Braz, Thiago Faleiros and Nilton Correia.

We are also grateful to the University of Brasília, TCDF and Finatec (Fundação de Empreendimentos Científicos e Tecnológicos for the partnership, and the FAPDF (Fundação de Apoio à Pesquisa do Distrito Federal) for the funding.

**CHAPTER FOURTEEN**

## **ABOUT THE KNEDLE TEAM**

The project "KnEDLe - Knowledge Extraction from Documents of Legal content" is a partnership among FAPDF (Fundação de Apoio à Pesquisa do Distrito Federal), UnB (the University of Brasília) and Finatec (Fundação de Empreendimentos Científicos e Tecnológicos), sponsored by FAPDF. This project was proposed in order to employ official publications as a research object and to extract knowledge. The objective is to develop intelligent tools for extracting structured information from such publications, aiming to facilitate the search and retrieval of information, increasing government transparency and facilitating audit tasks and detecting problems related to the use of public resources.

## **14.1 Check our website**

### **FIFTEEN**

## **JSON ACTS EXTRACTION TUTORIAL**

This tutorial is meant to help in the process of extracting acts from the section 3 of the DODF JSON files manually. These are the types of acts extracted from the section 3:

- Contrato / Convênio
- Aditamento
- Licitação
- Anulação / Revogação
- Suspensão

*Requirements: in this tutorial, it is assumed that you have already installed the [DODFMiner requirements](./../../../../requirements.txt) and that you have got DODF JSON files, in case you don't,* [this is where you can find them](#page-66-0)*.*

The first step to do is importing the DODFMiner ActsExtractor class in order to extract the acts from a JSON file:

from dodfminer.extract.polished.core import ActsExtractor

Each of the 5 types of acts have their own class that manages the whole process of extraction from the JSON file.

There are two ways to do so: extracting all acts of a specific type or extracting all acts at once. The default model of extraction used is CRF, but you may *[use your own trained model](#page-63-0)*.

## **15.1 Extracting a Specific Type of Act**

The get\_act\_obj method will be used to extract one type of act from the JSON file.

ActsExtractor.get\_act\_obj(ato\_id="ID", file="PATH/TO/JSON/FILE.json")

- Parameteres:
	- **– ato\_id** (string) Act ID restricted to the following keys:
		- ∗ aditamento
		- ∗ licitacao
		- ∗ suspensao
		- ∗ anulacao\_revogacao
		- ∗ contrato\_convenio
	- **– file** (string): Path of the JSON file.
	- **– pipeline** (object): Scikit-learn pipeline object (optional).
- Returns:
	- **–** An object of the desired act, already with extracted information.

## <span id="page-63-0"></span>**15.2 Using a Specific Model with Scikit-learn Pipeline**

If you're not familiar with Scikit-learn Pipeline, you can learn more.

If you want to use a different model you can do so by passing a scikit-learn pipeline object as a parameter of the get\_act\_obj method. There are a few things you have to do:

- Specify the pipeline parameter when calling the method. Ex: get\_act\_obj(pipeline=pipeline\_obj).
- Set an element in your pipeline with key pre-processing wich will be responsable for pre-processing and tokenization. This process has to be called by the method Pipeline['pre-processing'].transform(X) where **X** is a list with the input data.
- The model that extends the BaseEstimator class must return its output in IOB tag format.

In case of not following these requirements, the generated dataframe will not be correct.

Here's an example step-by-step:

```
# 1. Creating pipeline as required.
pipeline_obj = Pipeline([('pre-processing', Processing()), ('feature-extraction',␣
˓→FeatureExtractor()), ('model', Model())])
# 2. Pre-processing and tokenizing input data.
pipeline_obj['pre-processing'].transform(X)
# 3. Training model.
pipeline_obj.fit(X, y)
# 4. Calling method.
result = get_act_obj("aditamento", "PATH/TO/JSON/FILE.json", pipeline=pipeline_obj)
# 5. Accessing data extracted.
dataframe = result.df
```
### **15.3 Extracting All Acts**

In order to extract all acts at once, you have to use the get\_all\_obj method.

```
ActsExtractor.get_all_obj(file="PATH/TO/JSON/FILE.json")
```
• Parameters:

- **– file** (string) Path to JSON file.
- Returns:

**–** Dictionary containing the class objects correspondent to each type of act found.

## **15.4 Returned object details**

If you extract all acts at once, the returned object will be a dictionary with a key to each type of act. The value of each key is the respective act object.

You can access them by the following keys:

- aditamento
- licitacao
- suspensao
- anulacao\_revogacao
- contrato\_convenio

In case you extract only one type of act, the respective act object will be returned. The act objects have a pandas dataframe attribute df containing all acts extracted and their entities.

Here's an example of accessing the dataframe of contrato\_convenio:

```
df = d['contrato_convenio'].df
```
### **15.4.1 Aditamento**

These are the entities captured in aditamento acts:

- numero\_dodf
- titulo
- text
- NUM\_ADITIVO
- CONTRATANTE
- OBJ\_ADITIVO
- PROCESSO
- NUM\_AJUSTE
- DATA\_ESCRITO

Here's an example of the acts within the dataframe:

### **15.4.2 Licitação**

These are the entities captured in licitacao acts:

- numero\_dodf
- titulo
- text
- MODALIDADE\_LICITACAO
- NUM\_LICITACAO
- ORGAO\_LICITANTE
- OBJ\_LICITACAO
- VALOR\_ESTIMADO
- SISTEMA\_COMPRAS
- PROCESSO
- DATA\_ABERTURA
- CODIGO\_SISTEMA\_COMPRAS

### **15.4.3 Suspensão**

These are the entities captured in suspensao acts:

- numero\_dodf
- titulo
- text
- PROCESSO
- DATA\_ESCRITO
- OBJ\_ADITIVO

Here's an example of the acts in a dataframe:

### **15.4.4 Anulação e Revogação**

These are the entities captured in anulacao\_revogacao acts:

- numero\_dodf
- titulo
- text
- IDENTIFICACAO\_OCORRENCIA
- MODALIDADE\_LICITACAO

Here's an example of the acts in a dataframe:

### **15.4.5 Contrato/Convênio**

These are the entities captured in contrato\_convenio acts:

- numero\_dodf
- titulo
- text
- PROCESSO
- NUM\_AJUSTE
- CONTRATANTE\_ou\_CONCEDENTE
- CONTRATADA\_ou\_CONVENENTE
- CNPJ\_CONTRATADA\_ou\_CONVENENTE
- OBJ\_AJUSTE
- VALOR
- CODIGO\_UO
- FONTE\_RECURSO
- NATUREZA\_DESPESA
- NOTA\_EMPENHO
- VIGENCIA
- DATA\_ASSINATURA
- PROGRAMA\_TRABALHO
- NOME\_RESPONSAVEL
- CNPJ\_CONTRATANTE\_ou\_CONCEDENTE

Here's an example of the acts in a dataframe:

## <span id="page-66-0"></span>**15.5 Obtaining JSON Files**

If you do not have any JSON file to extract data from, you can find them in this page. In your web browser, just right click on the page, click on "save as" and select json file.

The page is updated everyday with the DODF of the day. Unfortunatelly there's not a database available of previous DODFs.

## **PYTHON MODULE INDEX**

### d

dodfminer.downloader.core, [17](#page-20-0) dodfminer.extract.polished.backend.regex, [51](#page-54-0) dodfminer.extract.pure.core, [21](#page-24-0) dodfminer.extract.pure.utils.box\_extractor, [27](#page-30-0) dodfminer.extract.pure.utils.title\_extractor, [29](#page-32-0) dodfminer.extract.pure.utils.title\_filter, [29](#page-32-1)

## **INDEX**

# Symbols

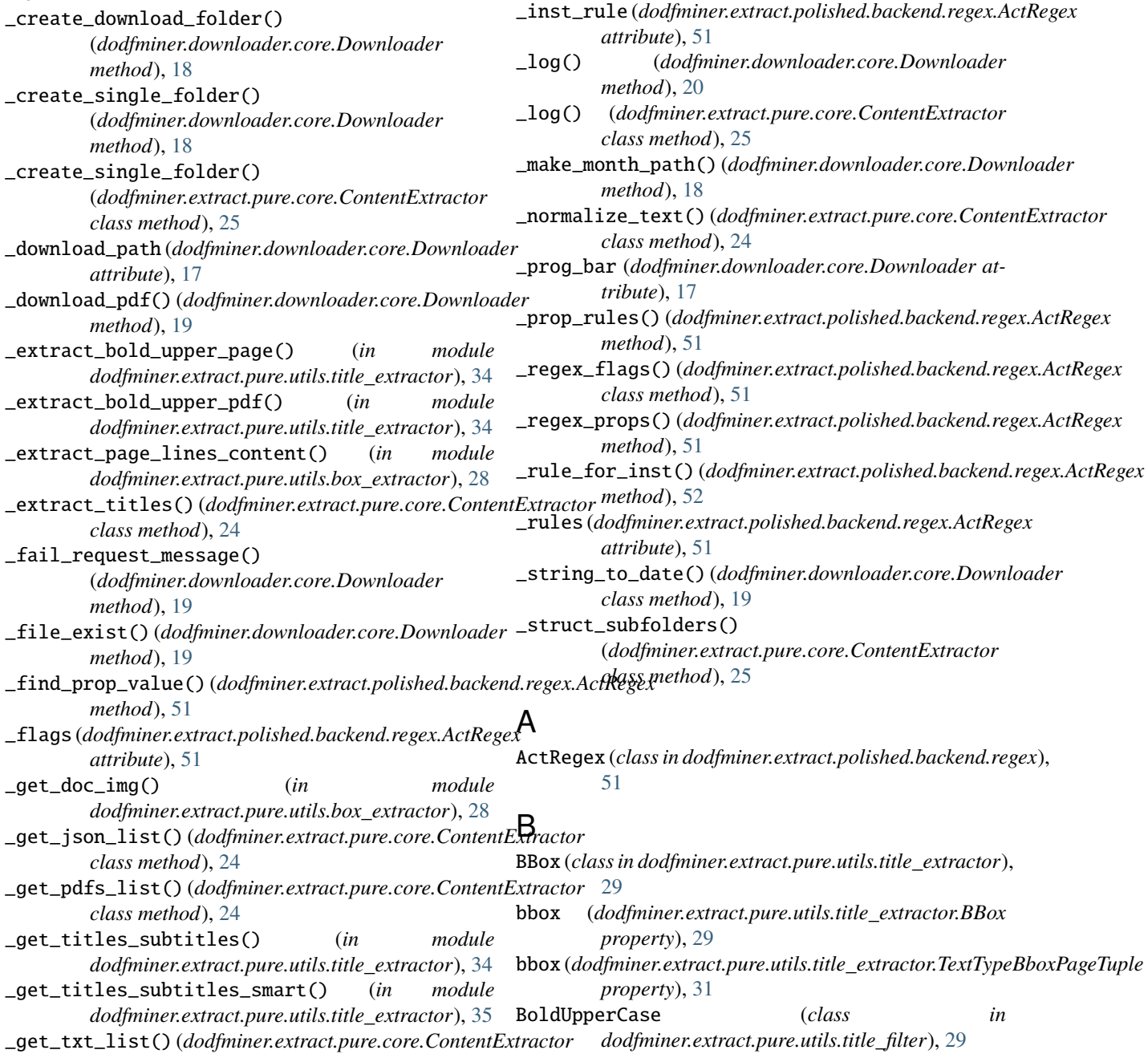

*class method*), [24](#page-27-0)

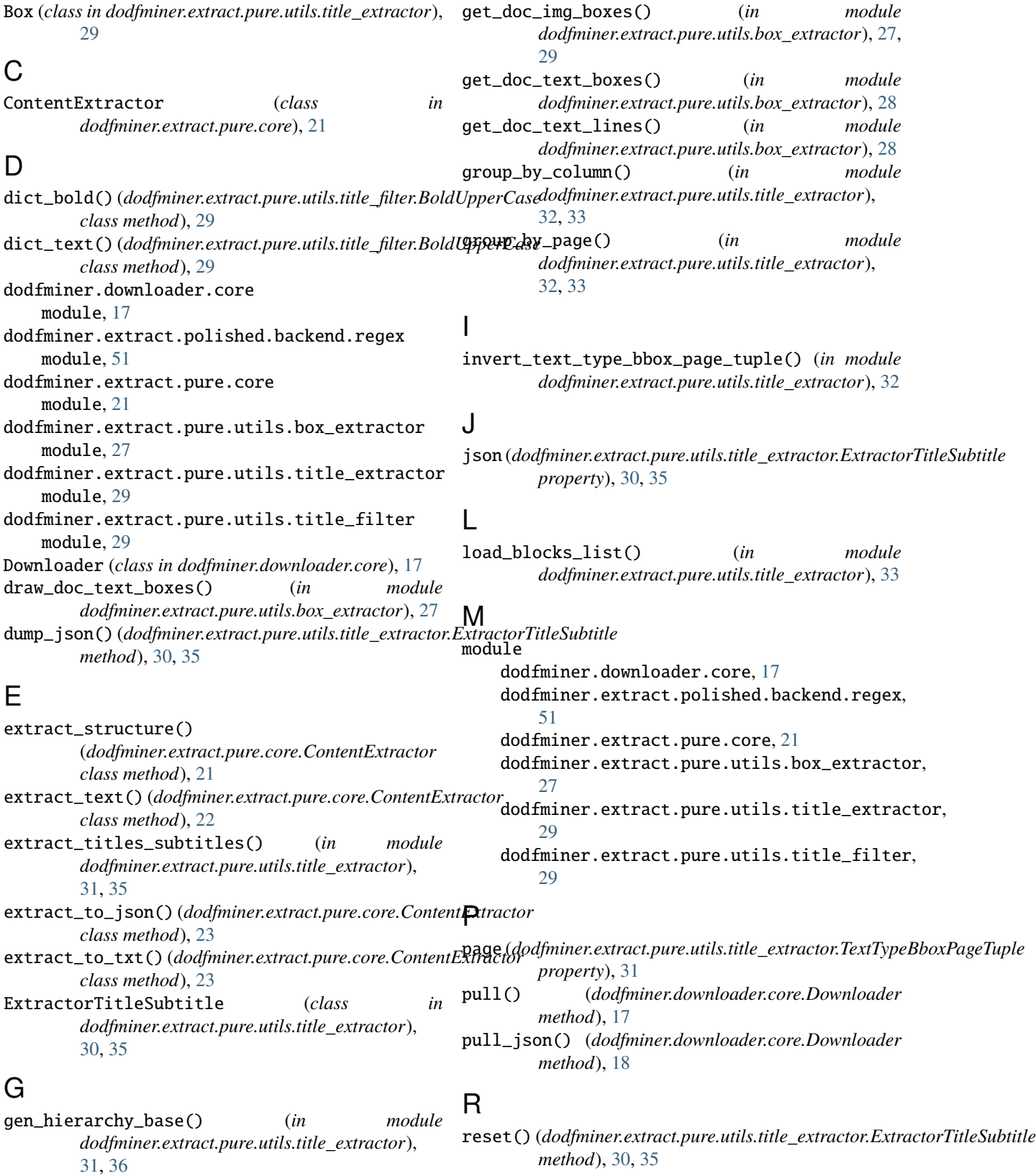

[32,](#page-35-0) [36](#page-39-0)

gen\_title\_base() (*in module dodfminer.extract.pure.utils.title\_extractor*),
## S

sort\_2column() (*in module dodfminer.extract.pure.utils.title\_extractor*), [33,](#page-36-0) [34](#page-37-0) sort\_by\_column() (*in module dodfminer.extract.pure.utils.title\_extractor*), [33,](#page-36-0) [34](#page-37-0) subtitles (*dodfminer.extract.pure.utils.title\_extractor.ExtractorTitleSubtitle property*), [30,](#page-33-0) [35](#page-38-0) subtitles (*dodfminer.extract.pure.utils.title\_extractor.TitlesSubtitles property*), [31](#page-34-0)

## T

text (*dodfminer.extract.pure.utils.title\_extractor.TextTypeBboxPageTuple property*), [31](#page-34-0) TextTypeBboxPageTuple (*class in dodfminer.extract.pure.utils.title\_extractor*), [31](#page-34-0) titles (*dodfminer.extract.pure.utils.title\_extractor.ExtractorTitleSubtitle property*), [30,](#page-33-0) [35](#page-38-0) titles (*dodfminer.extract.pure.utils.title\_extractor.TitlesSubtitles property*), [31](#page-34-0) titles\_subtitles (*dodfminer.extract.pure.utils.title\_extractor.ExtractorTitleSubtitle property*), [30,](#page-33-0) [36](#page-39-0) titles\_subtitles\_hierarchy (*dodfminer.extract.pure.utils.title\_extractor.ExtractorTitleSubtitle property*), [30,](#page-33-0) [36](#page-39-0) TitlesSubtitles (*class in dodfminer.extract.pure.utils.title\_extractor*), [31](#page-34-0) type (*dodfminer.extract.pure.utils.title\_extractor.TextTypeBboxPageTuple property*), [31](#page-34-0)

## X

x0 (*dodfminer.extract.pure.utils.title\_extractor.Box property*), [30](#page-33-0) x1 (*dodfminer.extract.pure.utils.title\_extractor.Box prop-*

## Y

*erty*), [30](#page-33-0)

- y0 (*dodfminer.extract.pure.utils.title\_extractor.Box property*), [30](#page-33-0)
- y1 (*dodfminer.extract.pure.utils.title\_extractor.Box property*), [30](#page-33-0)